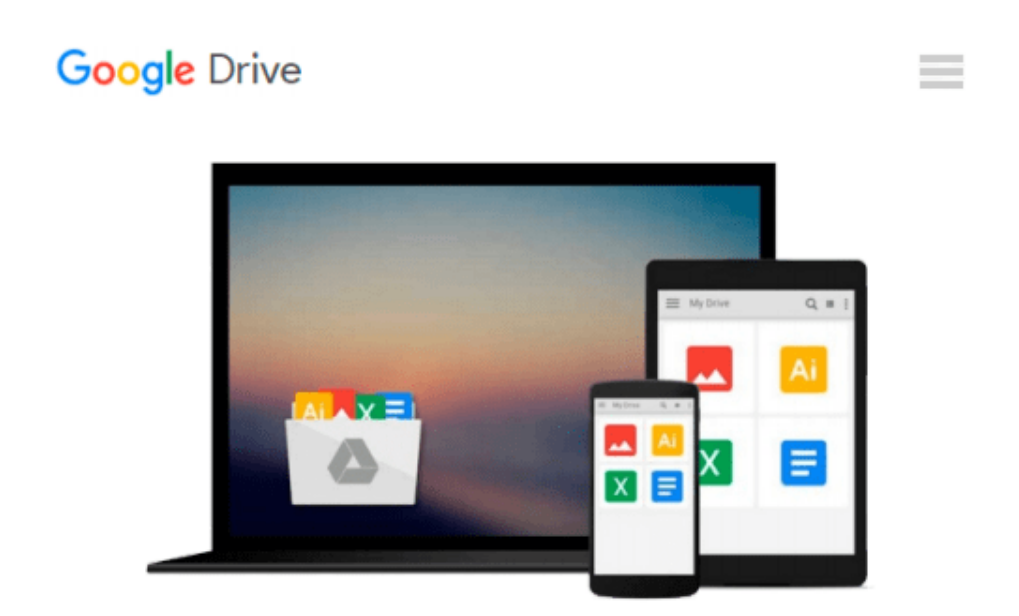

# **Photoshop Elements 8 for Mac OS X: Visual QuickStart Guide**

*Jeff Carlson*

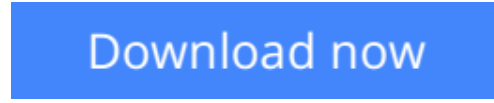

[Click here](http://bookengine.site/go/read.php?id=0321684109) if your download doesn"t start automatically

## **Photoshop Elements 8 for Mac OS X: Visual QuickStart Guide**

Jeff Carlson

#### **Photoshop Elements 8 for Mac OS X: Visual QuickStart Guide** Jeff Carlson

With Photoshop Elements 8 for Mac OS X: Visual QuickStart Guide, readers can start with a tour of the interface and image-editing basics, or they can look up specific tasks to learn just what they need to know. This task-based, visual reference guide uses step-by-step instructions and plenty of screenshots to show readers how to capture and import photos, reduce red eye, enhance color, work with layers, and much more. Coverage includes: applying direct effects with the Adobe Smart Brush, softening surfaces and keeping edges crisp with a new filter, and finding photos easily with keywords.

Both beginning and intermediate users will find everything they need here--in straightforward language and with readily accessible examples.

**[Download](http://bookengine.site/go/read.php?id=0321684109)** [Photoshop Elements 8 for Mac OS X: Visual QuickSta ...pdf](http://bookengine.site/go/read.php?id=0321684109)

**[Read Online](http://bookengine.site/go/read.php?id=0321684109)** [Photoshop Elements 8 for Mac OS X: Visual QuickS ...pdf](http://bookengine.site/go/read.php?id=0321684109)

#### **Download and Read Free Online Photoshop Elements 8 for Mac OS X: Visual QuickStart Guide Jeff Carlson**

#### **From reader reviews:**

#### **Michael Berube:**

In this 21st millennium, people become competitive in each way. By being competitive right now, people have do something to make these individuals survives, being in the middle of often the crowded place and notice by means of surrounding. One thing that oftentimes many people have underestimated it for a while is reading. Yep, by reading a reserve your ability to survive increase then having chance to stand up than other is high. For you personally who want to start reading a new book, we give you this specific Photoshop Elements 8 for Mac OS X: Visual QuickStart Guide book as beginning and daily reading reserve. Why, because this book is greater than just a book.

#### **Jerry Jackman:**

The book untitled Photoshop Elements 8 for Mac OS X: Visual QuickStart Guide is the reserve that recommended to you to see. You can see the quality of the e-book content that will be shown to you. The language that writer use to explained their ideas are easily to understand. The writer was did a lot of research when write the book, hence the information that they share to you personally is absolutely accurate. You also might get the e-book of Photoshop Elements 8 for Mac OS X: Visual QuickStart Guide from the publisher to make you far more enjoy free time.

#### **Michael Rahn:**

This Photoshop Elements 8 for Mac OS X: Visual QuickStart Guide is great reserve for you because the content which can be full of information for you who else always deal with world and get to make decision every minute. This book reveal it information accurately using great arrange word or we can claim no rambling sentences in it. So if you are read that hurriedly you can have whole info in it. Doesn't mean it only offers you straight forward sentences but hard core information with lovely delivering sentences. Having Photoshop Elements 8 for Mac OS X: Visual QuickStart Guide in your hand like finding the world in your arm, facts in it is not ridiculous one particular. We can say that no publication that offer you world throughout ten or fifteen moment right but this publication already do that. So , this is good reading book. Hey there Mr. and Mrs. active do you still doubt in which?

#### **Lauren Zavala:**

Is it a person who having spare time then spend it whole day by watching television programs or just laying on the bed? Do you need something totally new? This Photoshop Elements 8 for Mac OS X: Visual QuickStart Guide can be the answer, oh how comes? The new book you know. You are thus out of date, spending your extra time by reading in this fresh era is common not a geek activity. So what these textbooks have than the others?

**Download and Read Online Photoshop Elements 8 for Mac OS X: Visual QuickStart Guide Jeff Carlson #QWKPMRGB7CH**

### **Read Photoshop Elements 8 for Mac OS X: Visual QuickStart Guide by Jeff Carlson for online ebook**

Photoshop Elements 8 for Mac OS X: Visual QuickStart Guide by Jeff Carlson Free PDF d0wnl0ad, audio books, books to read, good books to read, cheap books, good books, online books, books online, book reviews epub, read books online, books to read online, online library, greatbooks to read, PDF best books to read, top books to read Photoshop Elements 8 for Mac OS X: Visual QuickStart Guide by Jeff Carlson books to read online.

### **Online Photoshop Elements 8 for Mac OS X: Visual QuickStart Guide by Jeff Carlson ebook PDF download**

**Photoshop Elements 8 for Mac OS X: Visual QuickStart Guide by Jeff Carlson Doc**

**Photoshop Elements 8 for Mac OS X: Visual QuickStart Guide by Jeff Carlson Mobipocket**

**Photoshop Elements 8 for Mac OS X: Visual QuickStart Guide by Jeff Carlson EPub**